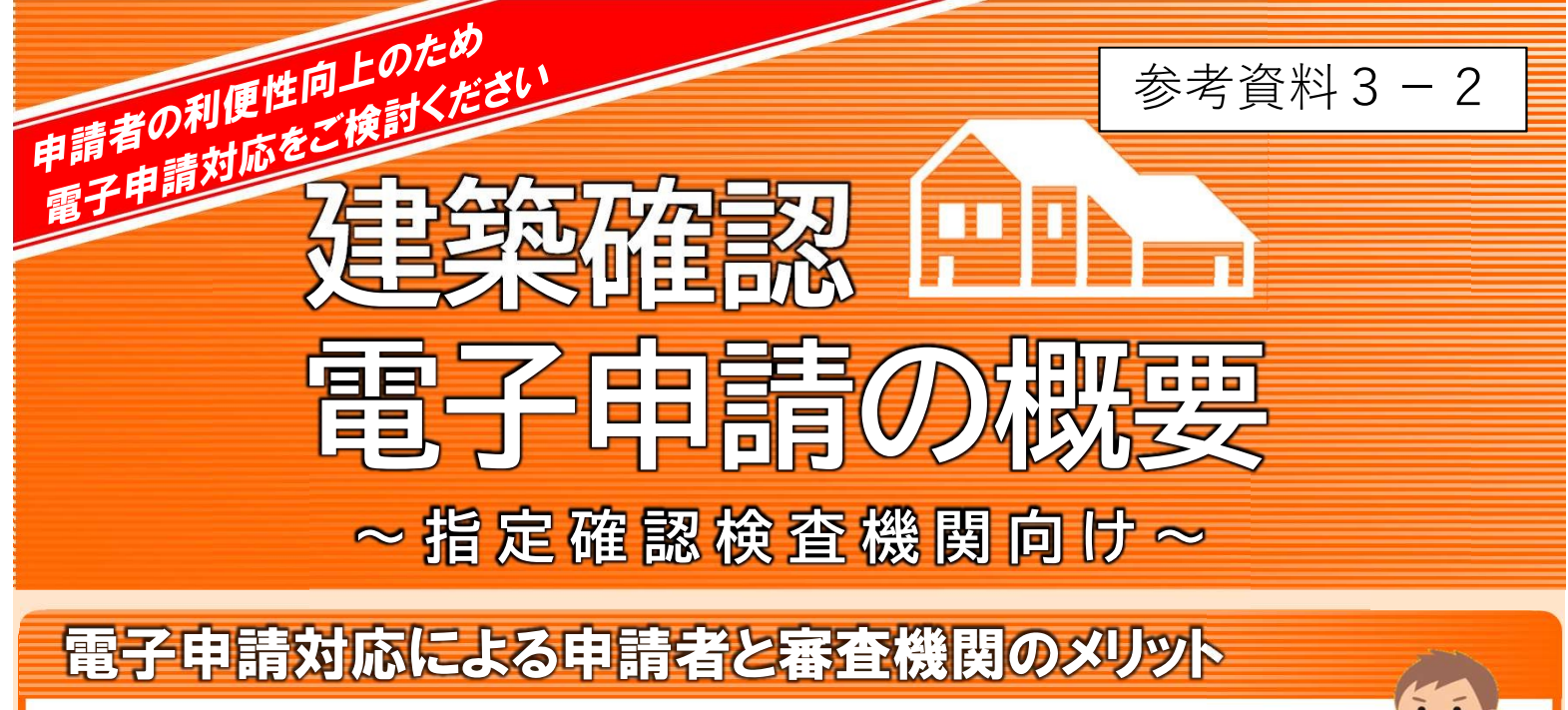

- ★ 申請のための窓口までの移動が不要
- ★ 申請側と審査側の審査進捗状況の共有
- ★ 印刷が不要となり製本等の手間を削減
- → 窓口対応時間の削減
- → 問合せ対応の省力化
- → 紙媒体保存が不要となり省スペース化

令和3年より申請者による電子署名や電子証明書の取得手続きも不要となりました。

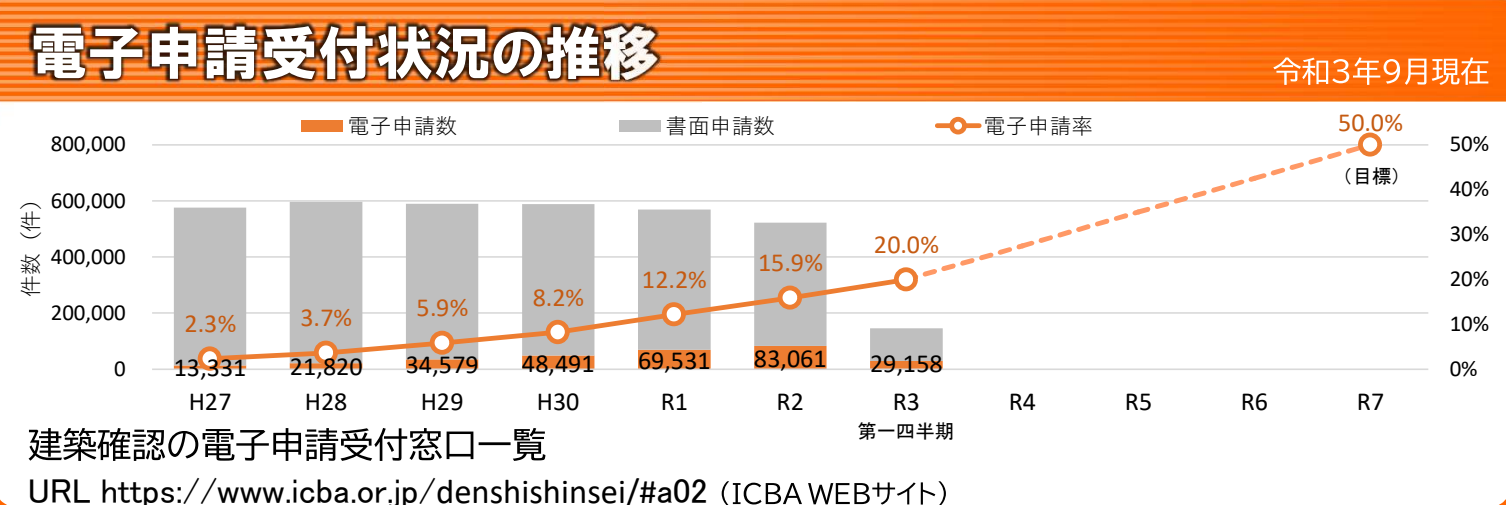

# 電子申請対応のための審査機関の準備事項

#### システム環境 の整備

インターネットによるデータ 受信環境と受信したデータの 長期保存環境を整備します。 簡素なデータ受信環境として、 補助事業による受付システム (ICBAホームページに掲載) の導入もご検討ください。

#### 申請者向けマニュアル ・社内規程等作成

システム環境に沿って、申請者 向けの電子申請マニュアルと社 内向けマニュアル、社内規程等 を作成、整備します。整備方法 については、電子申請ガイドライ ン(ICBAホームページに掲載) を参考にしてください。

「 いい -般財団法人建築行政情報センター

国十交诵省

#### 電子申請対応版の業務 規程変更認可取得

確認検査業務規程に電子申請に関す る規定を追記し、業務規程変更認可を 取得します。認可取得により、電子申 請の受付を開始できます。規定の追記 内容については、業務規程サンプル(J CBA会員専用ホームページに掲載)を 参考にしてください。

電子申請 開始

# 電子申請の流れ (補助事業による受付システムの場合)

# 建築確認申請

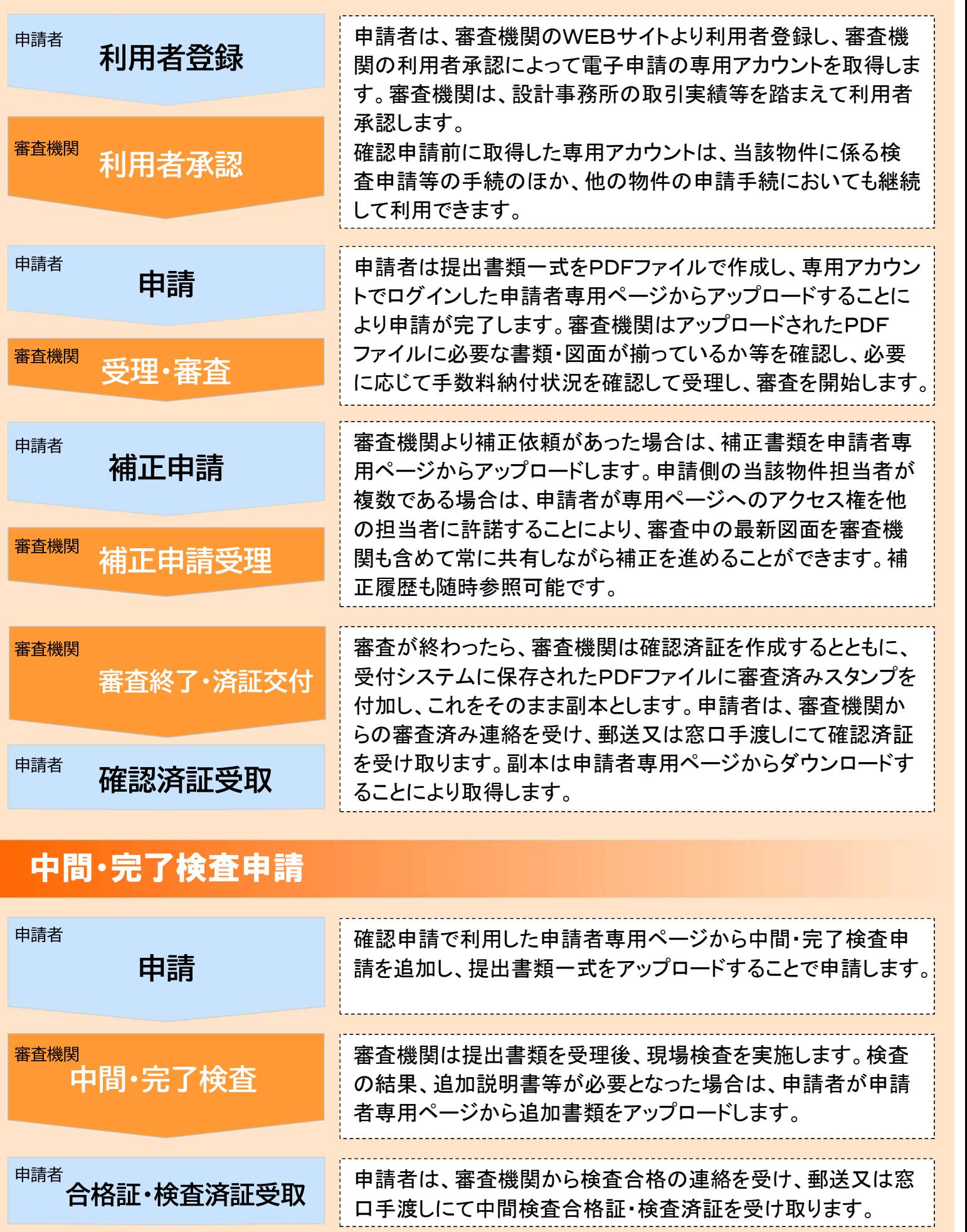

# $Q$  &  $A$

ALL

4h

A

A

## 電子署名・電子証明書がなくても電子申請受付は可能なの?

 $\Box$ 可能です。記名押印の代替措置は、電子署名・電子証明書を利用する方式のほか、申請 データに氏名又は名称を記録する方式も法令で認められています。ただし、どの方式を採用する かはあらかじめ指定確認検査機関の業務規程で定める必要があります。

### 電子申請受付には、専用システムの導入が必要なの?

 $\Box$ 法的にはネットワークを使って申請データを送信できればよく、送信手段として電子メー ルやファイルアップロードサービスで代用することも考えられます。具体的な送信方法について は、あらかじめ指定確認検査機関のホームページ等で案内するようにしてください。 また、簡素なデータ受信環境として、補助事業による受付システム(ICBAホームページに掲 載)の導入もご検討ください。

### 建築主の押印のない委任状データも受付可能なの?

ا س 可能です。法令上、委任状の様式に定めはなく、押印のない委任状も受け付けできます。審査 機関は委任状への押印の有無を確認する必要はありませんが、審査機関の判断により、適切な方 法で委任者の意思確認を行ってください。

### 送られた申請データを指定確認検査機関が印刷して書面申請扱いにできるの?

 $\overline{v}$ できません。書面申請における申請図書は申請者又は手続きの代理等の業務として代理者 が行う行為のためです。これを指定確認検査機関が行って書面申請として受理することはでき ません。

### 電子申請された場合、確認済証の交付はどのように行うの?

確認済証は書面で交付する必要があります。

タイムスタンプがなくても電子申請されたデータの15年保存は可能なの?

可能です。電子申請されたデータが保存期間を通じて処分時と同じ状態であることが確認 できるようにしてください。

### 消防同意は電子データのまま行えるの?

記名押印の代替措置や申請データの送受信等の取扱いは、消防同意においても上記のQ& Aと同様となります。電子データによる消防同意への対応については、提出先の消防署にご相談 ください。

### 図面審査はどうするの?

電子申請の導入が進む審査機関では、複数ディスプレイに図面を表示し、図面上にコメン トを記入するなどして審査のペーパーレス化を実現しています。また、最新の申請図面を社内シ ステムに保存し、同時アクセスを可能にすることで、複数の審査部門が並行して同じ図面の審査 を行い、審査の効率化※を図ることも考えられます。

※(その他の効率化の例) 十分なセキュリティ体制を確保したうえで、社員の自宅からも社内システムにアクセスできるようにすることで、 自宅からの審査も可能となり、社員の働き方の改善にもつながります。

# 受付システムの操作画面イメージ (補助事業による受付システムの場合)

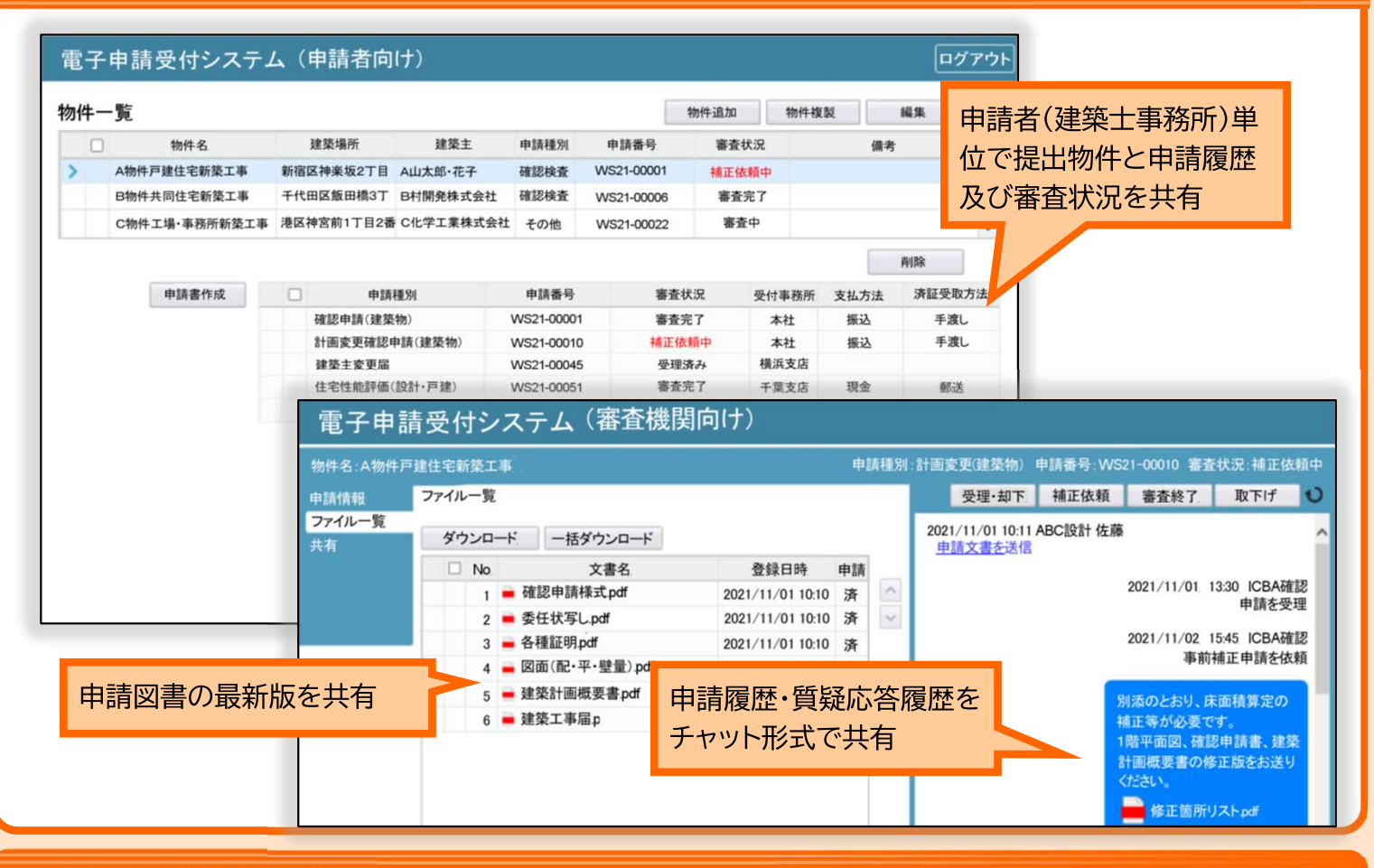

# 主な関係法令

デジタル手続法:情報通信技術を活用した行政の推進等に関する法律(平成14年法律第151号)

:国土交通省の所管する法令に係る情報通信技術を活用した行政の推進等に関する法律施行規則 主務省令 (平成15年国土交通省令第25号)

技術的助言 :建築確認手続き等における電子申請の取扱いについて(令和3年国住指第3661号)

#### 【申請等に関する規定】

申請等のうち他の法令で書面等で行うことが規定さ れているものは、書面等の記載事項その他行政機関 等が定める事項を、行政機関等の電子計算機と電気 通信回線で接続した電子計算機から入力する方法に より行うことができる。

(デジタル手続法第6条第1項及び主務省令第4条第1項)

#### 【署名等の代替措置に関する規定】

申請等のうち他の法令で署名等をすることが規定さ れているものを雷子情報処理組織の使用により行う 場合には、電子署名方式、識別番号及び暗証番号方 式、生体認証符号方式、行政機関等が定める措置の いずれかで代替できる。なお、建築確認手続等にお ける「行政機関等が定める措置」とは、申請データ に氏名又は名称を記録する措置である。

(デジタル手続法第6条第4項、主務省令第13条及び技術的助言)

#### 【処分通知等に関する規定】

処分通知等のうち他の法令で書面等で行うことが規 定されているものは、様式の記載事項を行政機関等 の電子計算機から入力し電子署名を行い、電子証明 書とともに処分通知等を受ける者の電子計算機に備 えられたファイルに記録できる状態に置くことによ り行うことができる。ただし、確認済証等は書面で 交付すること。

(デジタル手続法第7条第1項、主務省令第8条第1項及び技術的助言)

#### 【保存に関する規定】

作成等(作成又は保存)のうち他の法令で書面等で 行うことが規定されているものは、行政機関等の電 子計算機に備えられたファイルに記録する方法又は 磁気ディスクをもって調製する方法により行うこと ができる。ただし、保存期間を通じて処分時と同じ 状態であることが確認できるようにすること。 (デジタル手続法第9条第1項、主務省令第12条及び技術的助言)

#### お問い合わせ

一般財団法人建築行政情報センター TEL03-5225-7706 mail file-kikaku@icba.or.jp 国土交通省住宅局建築指導課 TEL03-5253-8111 内線39-538

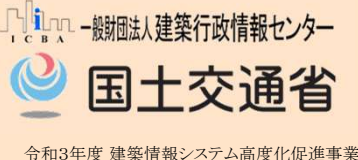